\*\* This form is to be filled out using Adobe Acrobat Reader. There's a separate form for hand-written entries. If you hand write on this form, it may be rejected.

*Campus* 

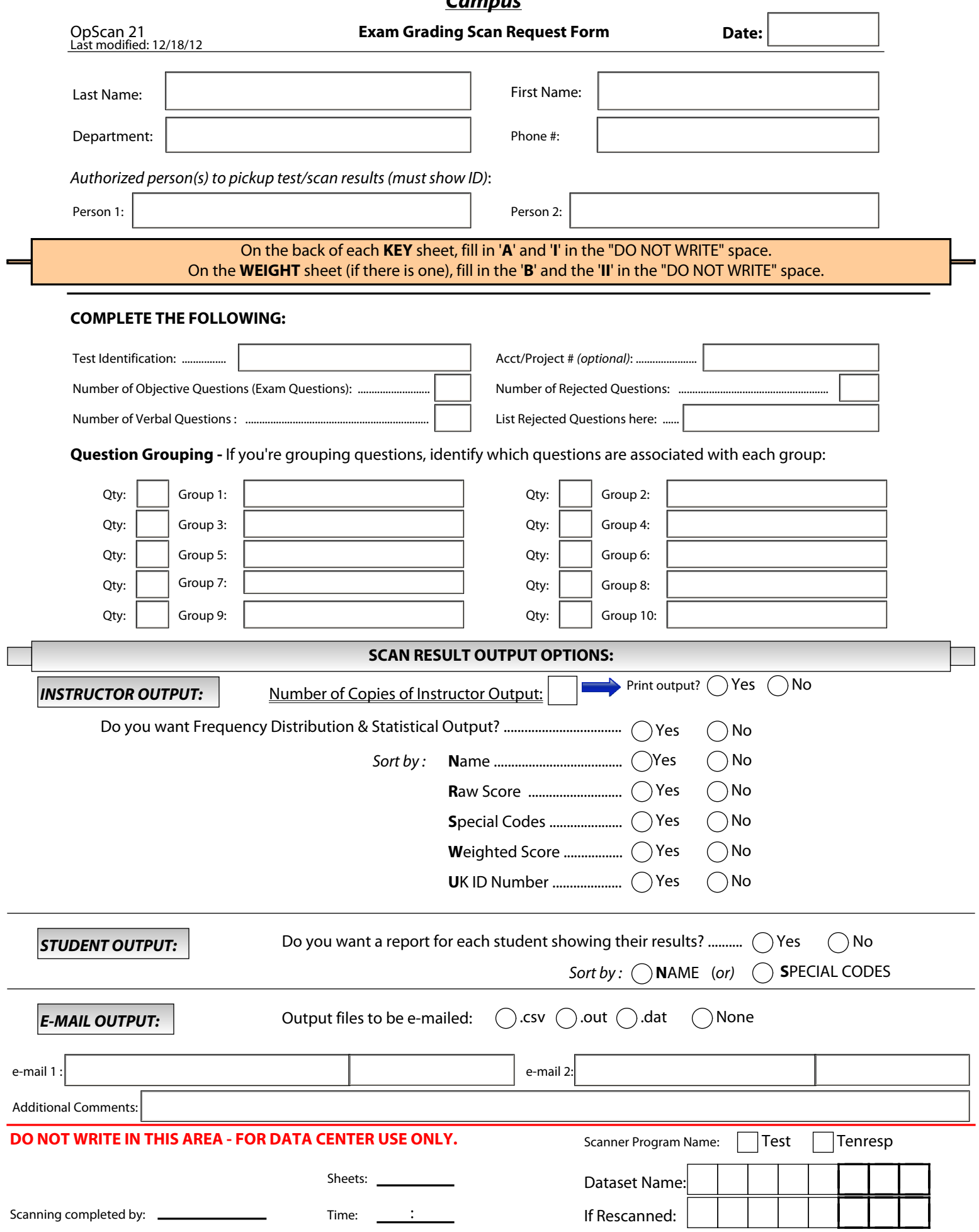